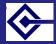

> Sebastian Rahtz

### Advanced use of the Google Search Appliance

Sebastian Rahtz

OUCS

July 16th 2008

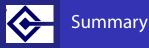

Sebastian Rahtz

- What is a Google Search Appliance?
- How do we use it?
- Configuration
- Giving control to webmasters
- Beyond the safe zone
  - teaching the GSA about keywords and phrases
  - changing the XSL stylesheet which formats the results
  - consuming the raw XML results directly
  - developing addon modules which integrate the GSA with other searches
  - giving the GSA access to protected resources

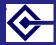

> Sebastian Rahtz

The GSA is a server in the OUCS machine room. It:

- reads any web page it can reach by starting at http://www.ox.ac.uk
- accepts search requests and delivers answers in the manner of big brother Google
- sits outside the Oxford domain
- is a nice yellow sealed box box running Linux to which we have no access except a web-based console
- is open for any Oxford web site to query using their local search form

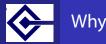

> Sebastian Rahtz

The GSA was requested by the Web Strategy Group to provide a replacement for using the Oxford subset of big brother Google, because:

- we had insufficient control over the appearance
- we could not guarantee removal or addition of pages at short notice
- we had no contract with Google to say that the service would remain free and available
- we could not provide sophisticated sub-site searches

The WSG recognized that the public search interface to Oxford is a vital communication and publicity tool. Our GSA is on a 2 year licence.

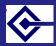

#### Things our GSA is not

Advanced use of the Google Search Appliance

> Sebastian Rahtz

- It does not interact with Big Brother Google to determine hit rating
- It is not indexing Oxford-only IP-restricted sites
- It does not make an archive of Oxford web sites
- It does not have an infinite capacity. We have only paid for 1,000,000 documents

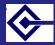

### Concepts and nomenclature

Advanced use of the Google Search Appliance

> Sebastian Rahtz

The GSA manages an unlimited number of:

collections (also called sites): subsets of the overall index which match a set of URL patterns

front ends (also called clients): specifications for delivery of results

stylesheets (also called proxystylesheets) XSLT transformations to present the XML delivered by the system

users people who can log in and examine configuration or change settings

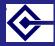

#### An input form

Advanced use of the Google Search Appliance

> Sebastian Rahtz

```
<form
  method="get"
  action="http://googlesearch.oucs.ox.ac.uk/search">
 <fieldset>
  <legend>Search</legend>
  <input type="hidden" name="site" value="default collection
  <input type="hidden" name="client" value="oxford"/>
  <input type="hidden" name="proxystylesheet" value="oxford
  <input type="hidden" name="output" value="xml_no_dtd"/>
  <div class="input">
<input name="q" id="input-
search" value="" type="text"/>
   <input name="Go" value="Go!" type="submit"/>
   <br/>br/>
  </div>
 </fieldset>
</form>
```

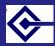

#### The result URL

Advanced use of the Google Search Appliance

> Sebastian Rahtz

#### We type in 'cats dogs' and get sent to:

http://googlesearch.oucs.ox.ac.uk/search
?site=default\_collection
&client=oxford
&proxystylesheet=oxford
&output=xml\_no\_dtd
&q=cats+dogs

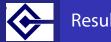

#### Result page

Advanced use of the Google Search Appliance

> Sebastian Rahtz

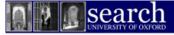

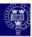

#### University of Oxford Search — TEST

| de   | cats dogs | Search | Advanced Search<br>Search Ton |
|------|-----------|--------|-------------------------------|
| THAN |           |        |                               |
| 181  |           |        |                               |

Advanced Search Results 1 - 10 of about 122 for cats dogs. Search took 0.03 seconds.

| Next>                                                                               | Sort by date / Sort by relevance |
|-------------------------------------------------------------------------------------|----------------------------------|
| (PDF) Specimen 1999                                                                 |                                  |
| Section A [30 marks] 1. In English, most nouns form their plurals by the            |                                  |
| addition of -s : eg cats, dogs, cows, horses. This plural                           |                                  |
| www.classics.ox.ac.uk/admissions/langapt_questions.pdf - 2005-11-09 - Text Version  |                                  |
| [RTF] Specimen 1999                                                                 |                                  |
| Section A [30 marks], 1. In English, most nouns form their plurals by the           |                                  |
| addition of -s : eg cats, dogs, cows, horses, This plural                           |                                  |
| www.classics.ox.ac.uk/admissions/langapt_questions.rtf - 2005-11-09 - Text Version  |                                  |
| (PDF) Microsoft PowerPoint - IoE morpheme day.ppt                                   |                                  |
| sounds (but the same morpheme) are spelled the same: wanted called kissed cats dogs |                                  |
| heal health tambor tamborilar martelo martelar Page 6. Page 7. Page 8               |                                  |

www.edstud.ox.ac.uk/.../general%20literacy%20presentations/theplaceofmorphologyindevelopment2005.pdf - 2006-03-20 - Text Version

#### [PDF] Briefing

... There are no plans for any farm animals to be housed in the new building, and the

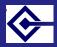

## The XML returned (1)

Advanced use of the Google Search Appliance

> Sebastian Rahtz

```
<GSP VER="3.2">
 <TM>0.009117</TM>
 <0>food</0>
 <PARAM name="filter" value="1" original value="1"/>
 <PARAM name="access" value="p" original_value="p"/>
 <PARAM name="entgr" value="0" original value="0"/>
 <PARAM name="Go" value="Go!" original_value="Go!"/>
 <PARAM name="domains" value="ox.ac.uk" origi-</pre>
nal value="ox.ac.uk"/>
 <PĀRAM name="output" value="xml no dtd" origi-</p>
nal value="xml no dtd"/>
 <PARAM name="sort" value="date:D:L:d1" origi-</pre>
nal value="date%3AD%3AL%3Ad1"/>
 <PARAM name="site" value="oucs" original value="oucs"/>
 <PARAM name="ie" value="UTF-8" original value="UTF-8"/>
 <PARAM name="client" value="oxford" origi-</pre>
nal value="oxford"/>
 <PARAM name="q" value="food" original_value="food"/>
 <PARAM name="ip" value="129.67.100.16" origi-</pre>
nal value="129.67.100.16"/>
 <RES SN="1" EN="10">
  <M>54</M>
  <FI/>
  <NB>
```

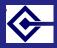

# The XML returned (2)

Advanced use of the Google Search Appliance

> Sebastian Rahtz

```
<R N="5">
 <U>http://www.oucs.ox.ac.uk/ltg/projects/jtap/rose/letters
 <UE>http://www.oucs.ox.ac.uk/ltg/projects/jtap/rose/letters
 <T>Rosenberg&amp;#39;s Letters</T>
 <RK>7</RK>
 <FS NAME="date" VALUE="2005-07-22"/>
 <S> <b>...</b> Except that the <b>food</b> is
unspeakable, and perhaps luckily, scanty, the rest<br>
is pretty tolerable. I have <b>food</b> sent up from
home and <b>...</b> 
 <LANG>en</LANG>
 <HAS>
  <L/>
  <C SZ="23k" CID="cE1498LlUfwJ" ENC="IS0-8859-1"/>
 </HAS>
</R>
<R N="6">
 <U>http://www.oucs.ox.ac.uk/email/oxford/index.xml.ID=body
 <UE>
 http://www.oucs.ox.ac.uk/email/oxford/index.xml.ID%3Dbody.
 </UE>
 <T>[oucs] Oxford Email Addresses: 14. History -
Long-form Addresses</T>
 <RK>7</RK>
```

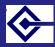

# default stylesheet

| Appliance          | Search:                                                                                                    | Results 1 - 10 of about 54 for food. Search took 0.01 second                                    |
|--------------------|----------------------------------------------------------------------------------------------------|-------------------------------------------------------------------------------------------------|
| Sebastian<br>Rahtz | Sector  Figure 2: Sector 2: Sector | Results 1 - 10 of about 5 Mor feed. Search took 0.01 second<br>Soct hy date / Sort by relevance |

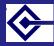

#### admin stylesheet

Advanced use of the Google Search Appliance

> Sebastian Rahtz

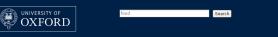

#### Results for University of Oxford

C Internal search Search Oxford Only restricted pages

#### [MS WORD] Job Description

... other items; Food handling - the safe handling and disposal of food when required; Liaising with contract cleaners; Holday / sickness ... www.oucs.ow.ac.uk/jobs/CleaningAssistant.doc - 2008-07-03 - Text Version

#### [PDF] Job Description

... Cleaning kitchen equipment, maintaining fridges, coffee vending machines, microwave and other items • Food handling - the safe handling and disposal of ... www.oucs.ow.ac.uk/jobs/CleaningAssistant.pdf - 2008-07-03 - Text Version

[oucs] Further Webmail: 8. Changing Your Sending Options ... So from the example of Mary at Food Studies and Balliol, she could choose that others see the Balliol address in preference to her official food-studies address ... www.oucs.ox.eu./email/webmail/manual.xm?liD=bedy1\_div8 - 15k - 2000-06-27 - Cached

[MS EXCEL] OUCS RESTAURANT - A proposal ... 1, OUCS RESTAURANT - A proposal, 2, 3, Input Area, 4, Fixed Costs /Week, 5, 6, Rent, Food Cost, 7, Rates, Meal Price, 8, Bills, 9, Wages, No of Weeks, 10, 11, Output ...

www.oucs.ox.ac.uk/coursematerials/excel/xy.xlt - 2005-07-22 - Text Version

[oucs] Oxford Email Addresses: 14. History - Long-form Addresses ... For example, Mary Brown could have four addresses: mary-brown@food-studies.oxford. ac.uk (long form) mary-brown@food.ox.ac.uk (short form) mary-brown@enstone ... www.oucs.ox.ac.uk/email/osford/index.xml.Dobdy1\_div14 - 14k - 2000-05-27 - Cached

Inuns1 Ovford Email Addresses: 3. Email Addresses in Ovford

Results 1 - 10 of about 54 for food. Search took 0.01 seconds.

Sort by date, Sort by relevance.

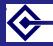

#### oucs stylesheet

Advanced use of the Google Search Appliance

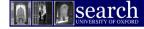

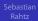

#### University of Oxford Search - OUCS

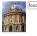

Search Advanced Search Search Tips

Advanced Search Results 1 - 10 of about 54 for food. Search took 0.36 seconds.

#### Next> Sort by date / Sort by relevance [MS WORD] Job Description ... other items; Food handling - the safe handling and disposal of food when required; Liaising with contract cleaners: Holiday / sickness ... www.oucs.ox.ac.uk/iobs/CleaningAssistant.doc - 2008-07-03 - Text Version [PDF] Job Description ... Cleaning kitchen equipment, maintaining fridges, coffee vending machines, microwave and other items . Food handling - the safe handling and disposal of ... www.oucs.ox.ac.uk/iobs/CleaningAssistant.pdf - 2008-07-03 - Text Version [oucs] Further Webmail: 8. Changing Your Sending Options ... So from the example of Mary at Food Studies and Balliol, she could choose that others see the Balliol address in preference to her official food-studies address ... www.oucs.ox.ac.uk/email/webmail/manual.xml?ID=body.1\_div.8 - 15k - 2008-06-27 - Cached IMS EXCEL1 OUCS RESTAURANT - A proposal ... 1. OUCS RESTAURANT - A proposal, 2, 3, Input Area, 4, Fixed Costs /Week, 5, 6, Rent, Food Cost, 7, Rates, Meal Price, 8, Bills, 9, Wages, No of Weeks, 10, 11, Output ... www.oucs.ox.ac.uk/coursematerials/excel/xy.xlt - 2005-07-22 - Text Version Rosenberg's Letters

... Except that the food is unspeakable, and perhaps luckily, scanty, the rest

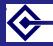

## oum stylesheet

#### Advanced use of the Google Search Appliance

The A

|                                                                              | Oxford University Museum of Natural History                                                                                                    |  |
|------------------------------------------------------------------------------|----------------------------------------------------------------------------------------------------|--|
| Home                                                                         | Visiting Us Collections & Research Teaching & Learning Services News                                                                                                    |  |
| Navigate<br>Contact us<br>Accessibility<br>Sponsors<br>Copyright<br>Site map | Site search         tod       00         Search       Results 1-10 of about 56 for feed. Search took 0.31 seconds.         pro work botterption       Results 1-10 of about 56 for feed. Search took 0.31 seconds.         pro work botterption       Results 1-10 of about 56 for feed. Search took 0.31 seconds.         pro work botterption       Results 1-10 of about 56 for feed. Search took 0.31 seconds.         pro work botterption       Results 1-10 of about 56 for feed. Search took 0.31 seconds.         pro Motterption       Results 1-10 of about 56 for feed. Search took 0.31 seconds.         pro Motterption       Results 1-10 of about 56 for feed. Search took 0.31 seconds.         pro Motterption       Results 1-10 of about 56 for feed. Search took 0.31 seconds.         pro Motterption       Results 1-10 of about 56 for feed. Search 100 of 80 of 80 o |  |
|                                                                              | of Ford Pludies and is a filler of Fortage Callera Sha                                                                                                    |  |

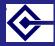

# oum-learning stylesheet

| Vanced use<br>the Google Oxford University Museum of Natural History<br>Search                                                                                                    |
|----------------------------------------------------------------------------------------------------|
| Appliance The Learning Zone                                                                                                    |
| Sebastian<br>Rahtz Home Animals Fossils Insects Minerals Rocks Funstuff                                                                                                    |
| Search the learning zone                                                                                                    |
| food                                                                                                    |
| Search Results 1 - 10 of about 54 for food. Search took 0.02 seconds.                                                                                                    |
| Nexts                                                                                                    |
| pe worang <u>Lob Description</u><br>other items, Teed Manillar, the safe handling and disposal of food when required,<br>Liasing with occurrant cleaners; Holdy Jackness<br>www.vccs.vc.acc.uk/ob/Chaming/sastimat.cl                                                                                                    |
| www.occ.stv.ac.ub/min/www.inforcessing.up.ac.stv.ac.ub/min/www.inforcessing.up.ac.stv.ac.ub/min/www.inforcessing.up.ac.stv.ac.ub/min/www.inforcessing.up.ac.stv.ac.ub/min/www.inforcessing.up.ac.stv.ac.ub/min/www.inforcessing.up.ac.stv.ac.ub/min/www.inforcessing.up.ac.stv.ac.ub/min/www.inforcessing.up.ac.stv.ac.ub/min/www.inforcessing.up.ac.stv.ac.ub/min/www.inforcessing.up.ac.stv.ac.ub/min/www.inforcessing.up.ac.stv.ac.ub/min/www.inforcessing.up.ac.stv.ac.ub/min/www.inforcessing.up.ac.stv.ac.ub/min/www.inforcessing.up.ac.ub/min/www.inforcessing.up.ac.ub/min/www.inforcessing.up.ac.ub/min/www.inforcessing.up.ac.ub/min/www.inforcessing.up.ac.ub/min/www.inforcessing.up.ac.ub/min/www.inforcessing.up.ac.ub/min/www.inforcessing.up.ac.ub/min/www.inforcessing.up.ac.ub/min/www.inforcessing.up.ac.ub/min/www.inforcessing.up.ac.ub/min/www.inforcessing.ub/min/www.inforcessing.ub/min/wwwww.inforce |

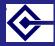

# Simple XSL (1)

Advanced use of the Google Search Appliance

> Sebastian Rahtz

```
<xsl:stylesheet version="1.0"</pre>
   xmlns:xsl="http://www.w3.org/1999/XSL/Transform">
 <xsl:template match="/GSP">
  <html>
   <head>
    <title>Google Search Appliance results</title>
   </head>
   <body>
    <h2>Results from Google Search</h2>
    <""><"
     Query:<xsl:value-of se-
lect="PARAM[@name='g']/@original value"/>
     Site:<xsl:value-of</li>
         select="PARAM[@name='site']/@original value"/>
     Clien:<xsl:value-of</li>
         se-
lect="PARAM[@name='client']/@original value"/>
     ....</body>
  </html>
 </xsl:template>
</xsl:stvlesheet>
```

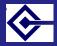

#### Simple XSL

Advanced use of the Google Search Appliance

> Sebastian Rahtz

```
<table
  xmlns:xsl="http://www.w3.org/1999/XSL/Transform">
 \langle tr \rangle
  Title
  Context
  URL
  Crawl date
 <xsl:for-each select="RES/R">
  \langle tr \rangle
   <xsl:value-of select="T" disable-output-</pre>
escaping="yes"/>
   <xsl:value-of select="S" disable-output-</pre>
escaping="yes"/>
   <a href="UE">
     <xsl:value-of select="U"/>
    </a>
```

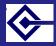

#### Simple stylesheet output

#### Advanced use of the Google Search Appliance

Sebastian Rahtz

#### **Results from Google Search**

- · Query: food
- Site: default\_collection
- Clien: oucs-test

|   | Title                               | Context                                                                                                    | URL                                              | Crawl<br>date  |
|---|-------------------------------------|----------------------------------------------------------------------------------------------------|--------------------------------------------------|----------------|
| 1 | club : <b>food</b> & drink          | Club: food & drink lunch<br>and afternoon. café-bar we<br>offer hot food from<br>the café during the week<br>and from the bar at the<br>weekends:         | http://www.club.ox.ac.uk/catering/               |                |
| 2 | magdalen > college life<br>> food   | available. Prices are set<br>just above basic <b>food</b> costs.<br>Cooked breakfast,<br>lunch and dinner are<br>available, and no booking is<br>required | http://www.magd.ox.ac.uk/college_life/food.shtml |                |
| 3 | Food and drink -<br>Wolfson College | Wolfson College. Home  <br>Catering. Food and drink.<br>Lunch and Dinner. Informal                                                                        | http://www.wolfson.ox.ac.uk/catering/            | 15 Jul<br>2008 |

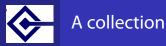

> Sebastian Rahtz

#### This specifies

- URL patterns which should be matched (could be anything in Oxford)
- URL patterns which should be excluded

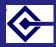

### What are URL patterns?

| Valid URL Patterns                                                                                  | Examples              | Explanation                                                 |
|----------------------------------------------------------------------------------------------------|-----------------------|-------------------------------------------------------------|
| Any substring of a                                                                                  | http://www.ox.ac.uk/  | Any page on                                                 |
| URL that includes the                                                                               |                       | www.ox.ac.uk us-                                            |
| host/path separating                                                                                |                       | ing the HTTP protocol.                                      |
| slash                                                                                               |                       |                                                             |
| Any suffix of a string. You<br>specify the suffix with the<br>\$ at the end of the string.          | home.html\$           | All pages ending with home.html.                            |
| Any prefix of a string. You specify the prefix with the<br>^ at the beginning of the<br>string.     | ^https://             | Any page using the HTTPS protocol.                          |
| An arbitrary substring of<br>a URL. These patterns are<br>specified using the prefix<br>"contains". | contains:coffee       | Any URL that contains<br>"coffee."                          |
| Exceptions denoted by - (minus) sign.                                                               | cheese.ox.ac.uk/<br>- | Means that<br>"cheese.ox.ac.uk"                             |
|                                                                                                    | www.cheese.ox.ac.uk/  | is a match, but<br>"www.cheese.ox.ac.uk"<br>is not a match. |

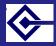

## What are URL patterns? (more)

| Regular<br>sions from | expres-<br>the |       |      |         | See the GNU Regular Ex-<br>pression library.                                                                                            |
|-----------------------|----------------|-------|------|---------|----------------------------------------------------------------------------------------------------|
| GNU Regular Exp       | ression        |       |      |         |                                                                                                    |
| library.              |                |       |      |         |                                                                                                    |
| Comments              |                | #this | is a | comment | Empty lines and com-<br>ments starting with #<br>are permissible. These<br>comments are removed<br>from the URL pattern and<br>ignored. |

| # Law School PHP is trusted                                   |
|---------------------------------------------------------------|
| <pre>-regexp:^http://denning.law.ox.ac.uk.*php ?.*</pre>      |
| <pre># mysource matrix cms - exclude 'str1?str2=str3'</pre>   |
| <pre>regexpIgnoreCase:^http://www.chinacentre.ox.ac.uk/</pre> |
| [-a-z0-9_/.]+?[-a-z0-9]+=                                     |

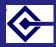

### Definition of a collection

Advanced use of the Google Search Appliance

> Sebastian Rahtz

#### Back to List of All Collections

| Edit | Col | lect | tion: | med |
|------|-----|------|-------|-----|
|      |     |      |       |     |

nedsci

i

Note: The default\_collection is by default defined with the pattern "/", which will display search results for the entire Search Appliance index. For administration purposes it is helpful to have at least one collection with this pattern; it will allow the administrator to see all indexed URLs in the Crawl Diagnostics under <u>Status and Reports > Crawl Diagnostics</u> by selecting this collection.

Include Content Matching the Following Patterns: (Help - Test these patterns)

medsc1.ox.ac.uk/
nda.ox.ac.uk/
cardiov.ox.ac.uk/
ndc1s.ox.ac.uk/
ndm.ox.ac.uk/
clneuro.ox.ac.uk/
clinpharm.ox.ac.uk/

example: http://www.mycompany.com/engineering/

Do Not Include Content Matching the Following Patterns: (Help - Test these patterns)

```
contains:<u>acl</u>users
.js$
```

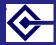

### Configuration: starting points

Advanced use of the Google Search Appliance

> Sebastian Rahtz

The GSA has been told to start at http://www.ox.ac.ukand follow links as far as it can, within the following domains:

ox.ac.uk/ malariagen.net/ oss-watch.ac.uk/ www.cricketintheparks.org.uk/ www.ethox.org.uk/ www.gmap.net/oxford/ www.gprg.org/ www.isis-innovation.com/ www.ntrac.org.uk/ www.octo-oxford.org.uk/ www.oushop.com/ www.oxfordlimited.co.uk/ www.ww1lit.com/ www.conference-oxford.com/ oxforduniversity.newcomersclub.googlepages.com/

More can be added

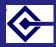

## Configuration: searching

Advanced use of the Google Search Appliance

> Sebastian Rahtz

By default the GSA indexes every document it can find, including binary documents such as PDF, Word and Powerpoint. The exceptions are:

- all graphic, music, and font formats
- all executable programs and library files
- software distributions and other archives
- 9 pages clearly personal (pictures of cats)
- Optimization of the second state of the second state of the sec
- o dynamically-generated search templates with no content
- personal pages on users.ox.ac.uk
- endless queries which seem unlikely to be of use, eg those monitoring network activity

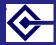

#### Where does our love go?

Advanced use of the Google Search Appliance

> Sebastian Rahtz

The following table lists the top sites as of 2008-07-15, in descending order of size.

| people.maths.ox.ac.uk    | 44364 |
|--------------------------|-------|
| www.ashmus.ox.ac.uk      | 33356 |
| fenix.ouls.ox.ac.uk      | 21873 |
| www-pnp.physics.ox.ac.uk | 21571 |
| web.comlab.ox.ac.uk      | 20276 |
| griffith.ashmus.ox.ac.uk | 16974 |
| www.griffith.ox.ac.uk    | 14471 |
| www.ox.ac.uk             | 14379 |
| www.mansfield.ox.ac.uk   | 13311 |
| www.maths.ox.ac.uk       | 13115 |
| dps.plants.ox.ac.uk      | 12614 |
| www.comlab.ox.ac.uk      | 12115 |
| ptcl.chem.ox.ac.uk       | 11541 |
| www.oucs.ox.ac.uk        | 10525 |
| www.fmrib.ox.ac.uk       | 8910  |
| web2.comlab.ox.ac.uk     | 8684  |
| www.chem.ox.ac.uk        | 8450  |
| www.stats.ox.ac.uk       | 7646  |

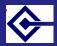

#### Examination of details

Advanced use of the Google Search Appliance

> Sebastian Rahtz

The box's admin interface allows the administrators to examine the details of these and all other sites, down to the file level. For example:

All hosts > http://www.fmrib.ox.ac.uk/fslfaq/scripting.html

More information about this page

- Link to this page
- <u>Cached version</u>
- PageRank: \_\_\_\_\_
- Last successful crawl
  - Time: 09 Mar 3:22 PM
  - Authentication method: None
- · Number of links on this page to crawled pages: 3
- · View list of public crawled pages that link to this page
- View list of all crawled pages that link to this page: 7 pages.
- This page is in the following collections:
   default collection

The GSA has its own algorithm to decide how often to revisit a page, looking at how often it changes. Pages are typically looked at once every day or two, but this can be speeded up or slowed down.

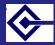

# Excluded patterns (1): default setup

| Advanced use  |          |           |               |               |           |
|---------------|----------|-----------|---------------|---------------|-----------|
| of the Google |          |           |               |               |           |
| Search        | #:Images | .mov\$    | /?S=A\$       | contains:\006 | .htm/\$   |
| Appliance     | .qif\$   | .mpq\$    | /?S=D\$       | contains:\007 | .phtml/\$ |
|               | .jpg\$   | .mpeq\$   | /?D=A\$       | contains:\010 | .ghtml/\$ |
| Sebastian     | .jpeg\$  | .mp3\$    | /?D=D\$       | contains:\011 | .asp/\$   |
| Rahtz         | .png\$   | .ogg\$    | /?M=A\$       | contains:\012 | .jsp/\$   |
|               | .jpe\$   | .dat\$    | /?M=D\$       | contains:\013 | .shtml/\$ |
|               | .pcx\$   | .dta\$    | /?N=A\$       | contains:\014 | 17        |
|               | .tif\$   | .logș     | /?N=D\$       | contains:\015 | "/<br>\$/ |
|               | .tiff\$  | .lstŞ     | /?C=N&O=A\$   | contains:\016 | \$ /      |
|               | .bmp\$   | .bz2\$    | /?C=M&O=A\$   | contains:\017 | 8/        |
|               | .dll\$   | .jarŞ     | /?C=S&O=A\$   | contains:\020 | &/        |
|               | .exe\$   | .arjŞ     | /?C=D&O=A\$   | contains:\021 | 17        |
|               | .a\$     | .cab\$    | /?C=N&O=D\$   | contains:\022 | (7        |
|               | .0\$     | .rarş     | /?C=M&O=D\$   | contains:\023 | )7        |
|               | .so\$    | .rpmş     | /?C=S&O=D\$   | contains:\024 | +/        |
|               | .bin\$   | .tarș     | /?C=D&O=D\$   | contains:\025 | , [       |
|               | .class\$ | .zip\$    | /?C=N;O=A\$   | contains:\026 | •/        |
|               | .ttf\$   | .tar.gz\$ | /?C=M;O=A\$   | contains:\027 | </th      |
|               | .pfb\$   | .upp\$    | /?C=S;O=A\$   | contains:\030 | =/        |
|               | .pfm\$   | .tgzş     | /?C=D;O=A\$   | contains:\031 | >/        |
|               | .afm\$   | .sdd\$    | /?C=N;O=D\$   | contains:\032 | - { /     |
|               | .hqxş    | .hdr\$    | /?C=M;O=D\$   | contains:\033 | 17        |
|               | .sea\$   | .iso\$    | /?C=S;O=D\$   | contains:\034 | - }7      |
|               | .epş\$   | .imgş     | /?C=D;O=D\$   | contains:\035 | ~/.       |
|               | .ai\$_   | •abàį     | contains:\001 | contains:\036 | [/        |
|               | .ramş    | .gbkş     | contains:\002 | contains:\037 |           |
|               | .wav\$   | .fac\$    | contains:\003 | contains:\040 | 17        |
|               | .avi\$   | .ghg\$    | contains:\004 | contains:\177 | <u> </u>  |
|               | .mid\$   | .mdic\$   | contains:\005 | .html/\$      | 1         |

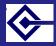

#### Excluded patterns (2): added locally

Advanced use of the Google Search Appliance

> Sebastian Rahtz

# don't index personal pages or CGI users.ox.ac.uk/~ users.ox.ac.uk/cgi-bin/ # assorted database accesses which go on for ever www.chem.ox.ac.uk/timetableweek.asp cms.ouls.ox.ac.uk/law/e-resources and guides/databases/ etcsl.orinst.ox.ac.uk/cgi-bin external.materials.ox.ac.uk/private/ foodweb.hertford.ox.ac.uk/main/ herbaria.plants.ox.ac.uk/vfh/image/ library.ox.ac.uk/find? linacre.ox.ac.uk/forum/ manageserver.physics.ox.ac.uk/cgi-bin/ mhs.ox.ac.uk/epact/ ora.ouls.ox.ac.uk/access/ poinikastas.csad.ox.ac.uk/4DLink3/ portal.imm.ox.ac.uk/booking scm2005.chem.ox.ac.uk/gallery2/ vindolanda.csad.ox.ac.uk/4DLink2/ www.ashmus.ox.ac.uk/ash/cis/Searches/searches/ www.lincoln.ox.ac.uk/component/option,com events/ www.oppf.ox.ac.uk/pn/?POSTNUKE

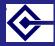

## Excluded patterns (3): oddities

Advanced use of the Google Search Appliance

> Sebastian Rahtz

# pictures http://www-pnp.physics.ox.ac.uk/~karagozm/pix/ # Pete Biggs says this can go #!http://ptcl.chem.ox.ac.uk/~dove/jon/ # Law School PHP is trusted -regexp:^http://denning.law.ox.ac.uk.\*php\?.\* # recursive sbcb.bioch.ox.ac.uk/stansfeld.php # more recursion, in Ashmolean contains:?q=printme # huge never-ending www4.bioch.ox.ac.uk/~oubs/ABTD # duplicate www4.bioch.ox.ac.uk/oubs/ABTD www2.bioch.ox.ac.uk/~oubs/ # another calendar http://www.philosophy.ox.ac.uk/calendar?SQ CALENDAR VIEW # admissions not to be index www.admissions.ox.ac.uk/ # sers018.sers.ox dev server duplicates www.ouls.ox sers018.sers.ox.ac.uk/ # endless recursive contains:SO DESIGN NAME=print

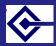

#### Control for web masters

Advanced use of the Google Search Appliance

> Sebastian Rahtz

#### A user can

- manage the definition of a collection
- edit the details of a front end and associated stylesheet
- see crawl status and diagnostics for a collection
- see serving and search logs for a collection

Note: search reports and logs are not dynamic, they have to be requested and generated

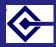

## What does a frontend comprise?

Advanced use of the Google Search Appliance

> Sebastian Rahtz

- XSL stylesheet (can be edited raw, or tweaked in simple ways with settings)
- KeyMatch: force results to the top of the page if a keyword is matched
- Related queries: teach GSA about synonyms
- Filters:
  - Domain restrict searches to one or more domain names (not IP addresses)
  - File type restrict searches to one or more file types, such as HTML, PDF, and so on
  - Query expansion determine the extent to which queries are expanded with synonyms
  - Meta tags filter searches by values and value types in meta tags
- Remove URLs: simply exclude certain patterns
- Onebox modules: merge in other searches

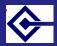

# Definition of a keymatch

| Advanced use<br>of the Google<br>Search<br>Appliance |                                                                |                                          |                     |                                             |                                                            |
|------------------------------------------------------|----------------------------------------------------------------|------------------------------------------|---------------------|---------------------------------------------|------------------------------------------------------------|
| Sebastian<br>Rahtz                                   |                                                                |                                          |                     |                                             |                                                            |
|                                                      | Google                                                         | Google Search Appliance > Ser            | ving > Front Ends > | KeyMatch                                    | Help Center - Log Out<br>[Test.Center]                     |
|                                                      | Googie                                                         |                                          |                     |                                             | ( <u>1991 99119</u> )                                      |
|                                                      | Home<br>Crawl and Index                                        | Back to List of All Front Ends<br>Format | KeyMatch R          | elated Queries Filters                      | Edit Front End: oucs-test Go<br>Remove URLs OneBox Modules |
|                                                      | Front Ends<br>Query Expansion<br>Access Control                | After editing, click the Save Changes bu |                     | Edit Matches - Add Matches - Import/Export. | Matches                                                    |
|                                                      | Forms Authentication<br>OneBox Modules                         | Search for KeyMatches containing:        |                     | Search                                      |                                                            |
|                                                      | <ul> <li>Status and Reports</li> <li>Administration</li> </ul> | Delete Search Terms                      | Terms Occur As      | URL for Match                               | Title for Match                                            |
|                                                      | Administration                                                 | where                                    | KeywordMatch \$     | http://www.oucs.ox.ac.uk/about/travel.xml   | Where is OUCS?                                             |
|                                                      |                                                                |                                          |                     |                                             | Save Changes                                               |
|                                                      | ° 🍋                                                            |                                          |                     | ©2002-2006 Google - About                   |                                                            |

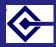

### Result of using a keymatch

Advanced use of the Google Search Appliance

> Sebastian Rahtz

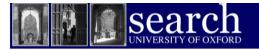

#### University of Oxford Search

| ch.   | where | Search | Advanced Search<br>Search Tips |
|-------|-------|--------|--------------------------------|
| TELEV |       |        |                                |
| 181.1 |       |        |                                |

Advanced Search Results 1 - 10 of about 110000 for where. Search took 0.4 seconds.

Next>

Where is OUCS? http://www.oucs.ox.ac.uk/about/travel.xml

Where are we? — The Nuffield Laboratory of Ophthalmology Where are we? The laboratory is located at the West Wing levels 5 6 John

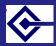

# Definition of related queries

| Advanced use<br>of the Google<br>Search<br>Appliance |                                                                         |                                           |                                          |                           |                     |                 |             |                 |          |
|------------------------------------------------------|-------------------------------------------------------------------------|-------------------------------------------|------------------------------------------|---------------------------|---------------------|-----------------|-------------|-----------------|----------|
| Sebastian                                            |                                                                         |                                           |                                          |                           |                     |                 |             |                 |          |
| Rahtz                                                |                                                                         |                                           |                                          |                           |                     |                 | н           | lelp Center - L | .og Out  |
|                                                      | Google                                                                  | Google Search Appliar                     | nce > Servin                             | g > Front Ends > Re       | ated Queries        |                 |             | [ <u>Test C</u> | lenter ] |
|                                                      | Home                                                                    | Back to List of All Front End             | is.                                      |                           |                     | Edit Front End: | oucs-test   | <b>(</b>        | Go       |
|                                                      | Crawl and Index<br>Serving                                              | Format                                    | KeyMatch                                 | Related Queries           | Filters             | Remove          | URLs 0      | )neBox Modu     | ules     |
|                                                      | Front Ends<br>Query Expansion<br>Access Control<br>Forms Authentication | View Relat<br>Browse existing Related Que | 10 10 10 10 10 10 10 10 10 10 10 10 10 1 | Edit Related Queries - Ad | d Related Queries   | - Import/Export | Related Que | nies            |          |
|                                                      | OneBox Modules                                                          | Search for Related Queries of             |                                          |                           |                     | Sei             | arch        |                 |          |
|                                                      | Status and Reports Administration                                       | Search Terms                              |                                          | Relat                     | ed Queries          |                 |             |                 |          |
|                                                      | Administration                                                          | food                                      |                                          | grub                      |                     |                 |             |                 |          |
|                                                      | ° 🦛                                                                     |                                           |                                          | ©2002-2006 Go             | ogle - <u>About</u> |                 |             |                 |          |

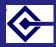

### Result of using related queries

Advanced use of the Google Search Appliance

> Sebastian Rahtz

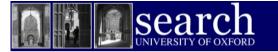

### University of Oxford Search

| ch.     | food | Search | Advanced Search<br>Search Tips |
|---------|------|--------|--------------------------------|
| TELEVEL |      |        |                                |

Advanced Search Results 1 - 10 of about 14400 for food. Search took 0.07 seconds.

Next>

You could also try: grub

club : food & drink

Club : food & drink. ... lunch and afternoon. café-bar we offer hot food from

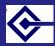

#### Beyond the safe zone: Onebox modules

Advanced use of the Google Search Appliance

> Sebastian Rahtz

You can ask the GSA to pass the query to another system and merge the results back in. Caveats:

- Only 3 seconds is allowed for the external search to return
- Results must be returned in XML to a schema defined by Google
- Only the top 4 results will be shown
- Only administrators (not managers) can *create* Onebox modules

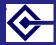

## What a Onebox module needs to know

Advanced use of the Google Search Appliance

> Sebastian Rahtz

#### 🚺 Name

- 2 Trigger: one of
  - simple match with any query
  - keyword and query
  - regular expression
- URL of provider. This must respond to queries of the form www.example.com/answer?query=XXXX
- authentication details, if any

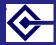

## Definition of a Onebox module

```
Advanced use
of the Google
Search
Appliance
```

Sebastian Rahtz

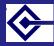

#### Effect of Onebox

Advanced use of the Google Search Appliance

> Sebastian Rahtz

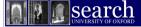

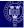

#### University of Oxford Search

| in.   | name Ampelis |
|-------|--------------|
| THEFT |              |
| 1111  |              |

Search Search Search Tips

Advanced Search Results 1 - 1 of about 1 for name Ampelis. Search took 0.13 seconds.

Sort by date / Sort by relevance

Lexicon of Greek Personal Names results

Άμπελίς (7, -0200 to 0310)

Lexicon of Greek Personal Names - Names ... Krat-ippos, Filippos, Plants: ampeloV 'vina' Ampelios, Ampelides, Ampelides, Ampelis.... of meaning individual Greek parents were when making a choice of **name**....

www.lgpn.ox.ac.uk/names/meaning.html - 10k - 2005-08-30 - Cached

name Ampelis

Search

Advanced Search Search Tips

Search Within Results

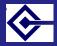

#### XML returned to Onebox

```
Advanced use
of the Google
 Search
 Appliance
           <OneBoxResults>
            <Diagnostics>success</Diagnostics>
            <previder>Lexicon of Greek Personal Names</previder>
            <title>
              <urlText>Lexicon of Greek Personal Names
           results</urlText>
              <url><url>urlLink>http://clas-
           lgpn2.class.ox.ac.uk/LGPN/index.xml</urlLink>
            </title>
            <MODULE RESULT>
              <U>http://clas-
           lgpn2.class.ox.ac.uk/lexname/Bo1spwn</U>
              <Title>Bóσπων (4, -0269 to -0100)</Title>
            </MODULE RESULT>
           </OneBoxResults>
```

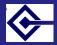

#### Authorized access

Advanced use of the Google Search Appliance

> Sebastian Rahtz

> > The GSA has an important extra capability:

• allowing the box through secure systems and delivering the results to authenticated users only

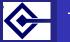

# Typical simple authorization challenge

| of the Google<br>Search<br>Appliance |                 |                                                                                                    |             |
|--------------------------------------|-----------------|----------------------------------------------------------------------------------------------------|-------------|
| Sebastian<br>Rahtz                   |                 |                                                                                                    | ed Search   |
|                                      | Jood            | Authentication Required                                                                                | ×           |
|                                      | User Name       | A user name and password are being requested by http://tei.oucs.ox.ac.uk. The site<br>"Punch"<br>: gsa | e says:     |
|                                      | Password        |                                                                                                    |             |
|                                      | ion             | Cancel                                                                                                 | 🤞 ОК ors to |
|                                      | ealand dollar 😫 | GRUB Page                                                                                              | )           |

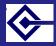

## Setting up a username and password for a site

Advanced use of the Google Search Appliance

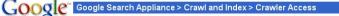

#### Home Crawl and Index Crawl URLs Databases

Feeds **Crawl Schedule** Crawler Access Proxy Servers Cookie Sites

#### User admin logged in from: 192.76.8.123, 192.76.8.123

#### Users and Passwords for Crawling: (Help)

To allow the appliance to crawl web servers protected by user authentication, add a username and pass Specify a domain only if needed (typically when crawling Microsoft IIS web servers).

|                                                                                                    | For URLs Matching Pattern, Use: | Username: | In Domain: | Password: |
|----------------------------------------------------------------------------------------------------|---------------------------------|-----------|------------|-----------|
| Crawl Schedule                                                                                                   | (                               | gsa       |            |           |
| Crawler Access                                                                                                   | http://tei.oucs.ox.ac.uk/Punch/ |           |            |           |
| Proxy Servers<br>Cookie Sites                                                                                    |                                 |           |            |           |
| Forms Authentication                                                                                             |                                 |           |            |           |
| and the second second second second second second second second second second second second second second second |                                 |           |            |           |

\* Stored passwords are not displayed on these entries

**Document Dates** Host Load Schedule Index Rollback

HTTP Headers

Duplicate Hosts

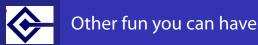

Sebastian Rahtz

#### You may wish to:

- allow access to your SQL database for the GSA to range over
- feed (push) documents to the GSA from protected sites
- index Sharepoint
- index SSO authenticated resources

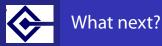

> Sebastian Rahtz

- Information for webmasters is at http://www.oucs.ox.ac.uk/googlesearch/
- Mail webmaster@oucs.ox.ac.uk if you need:
  - new username
  - new collection
  - new frontend
  - definition of a Onebox module
  - assistance with Web forms or XSLT